## **الباب الرابع: مقايس االرتباط**

**سنتناول في هذا الفصل : )1( مفهوم االرتباط وأنواعه. )2( طرق حساب معامالت االرتباط المختلفة.**

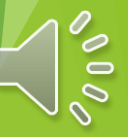

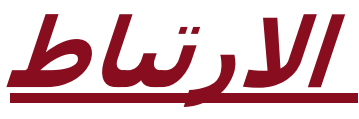

- االرتباط : هو تعيين طبيعة وقوة العالقة بين متغيرين أو عدمها
	- معامل االرتباط هو مؤشر هذه العالقه
- أول خطوه فى تحديد طبيعه العالقه بين متغيرين هى رسم شكل االنتشار
- إذا كان لدينا متغيران فقط . المتغير X وهو متغير يتم تحديده من قبل الباحث أو الشخص الذي يقوم بالدراسة وهو يسمى بالمتغير المستقل Independent variable
- يرافق المتغيرX متغير آخر Yويسمى بالمتغير التابع variable dependent وهومتغيراحصائى ألن نتيجته غير محددة وتعتمد على قيم المتغير المستقل.

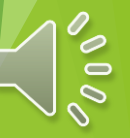

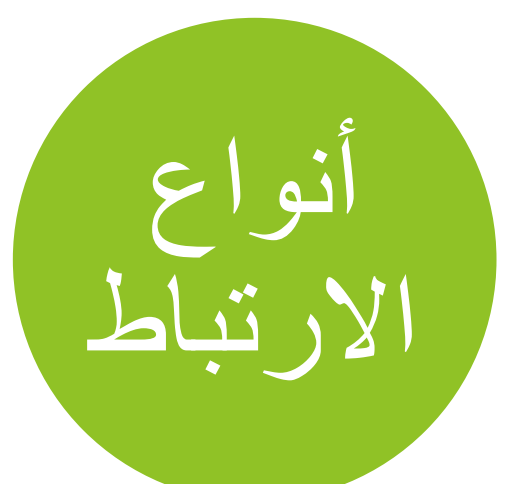

**االرتباط الموجب )الطردي( ) Positive Correlation )**بأنه عالقة بين متغيرين (*y* ,*x*( بحيث إذا تغير أحد المتغيرين فإن اآلخر يتبعه في نفس االتجاه..

**االرتباط السالب )العكسي( ) Negative Correlation )**بأنه عالقة بين متغيرين (*y* ,*x*(بحيث إذا تغير أحد المتغيرين فإن اآلخر يتبعه في االتجاه المضاد.

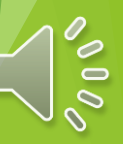

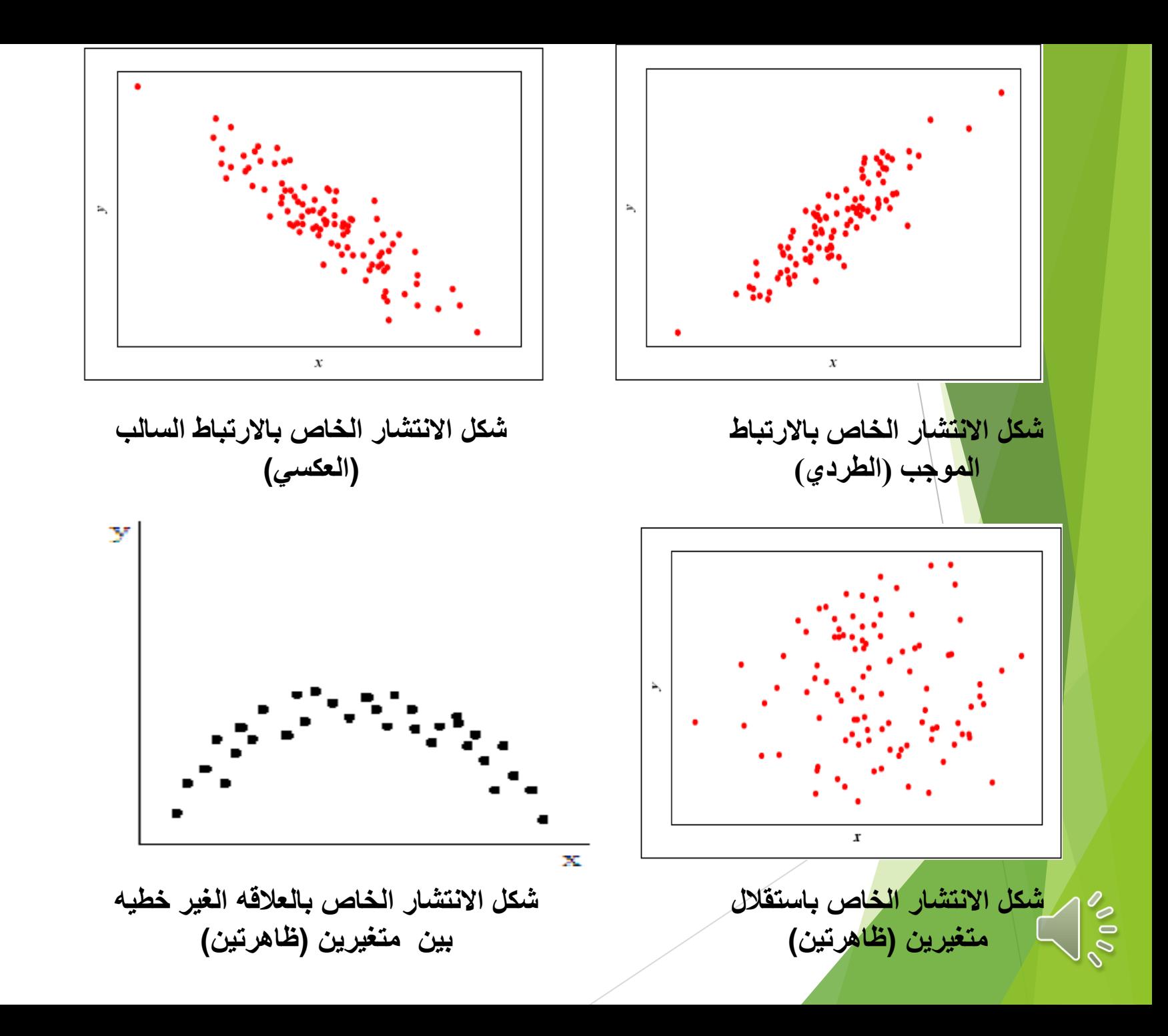

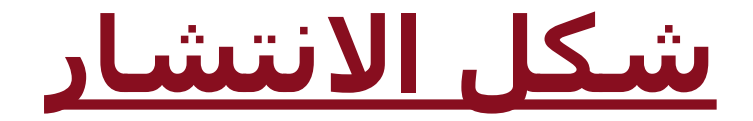

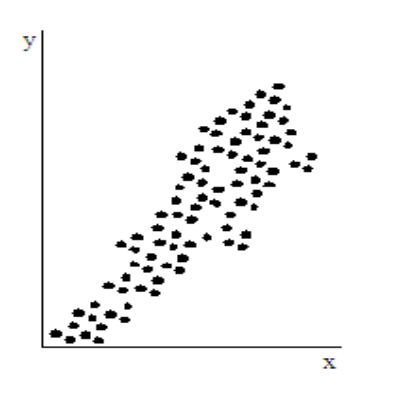

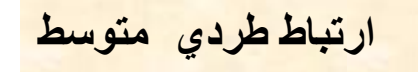

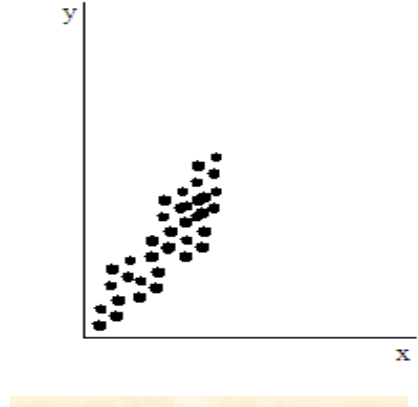

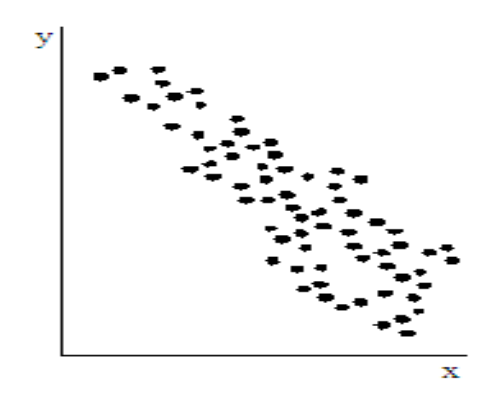

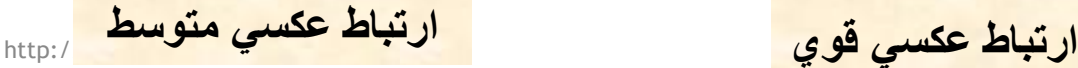

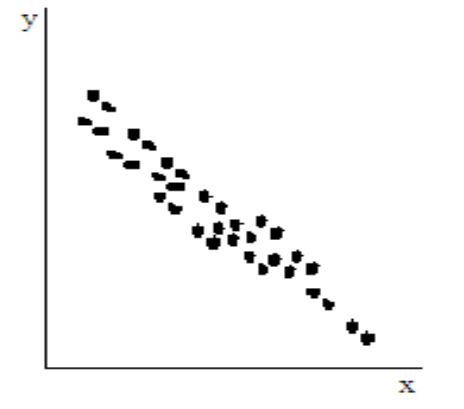

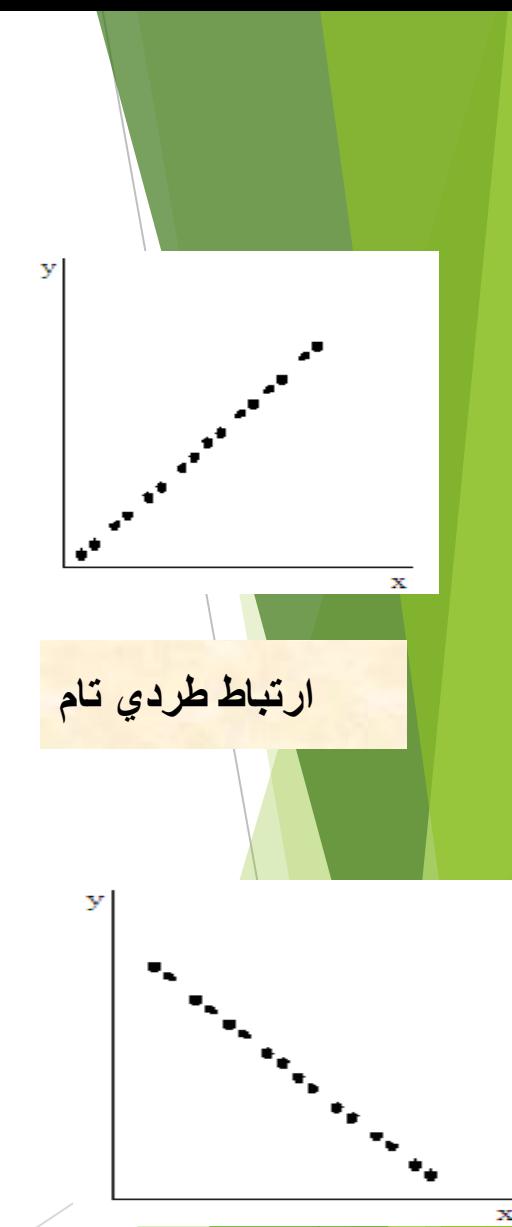

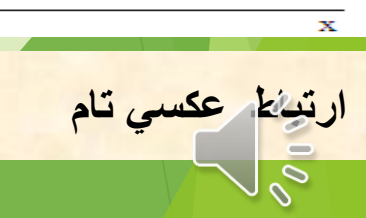

قياس االرتباط

 **تستخدم معامالت االرتباط لقياس درجة االرتباط بين متغيرين) ظاهرتين( .**

**تعريف معامل االرتباط :**

**يعرف معامل االرتباط والذي يرمز له بالرمز r بأنه عبارة عن مقياس رقمي يقيس قوة ونوع االرتباط بين متغيرين , حيث تتراوح قيمته بين )+1( و )-1( , أي أن وتدل إشارة المعامل الموجبة على العالقة الطردية , بينما تدل إشارة المعامل السالبة على العالقة العكسية .**  $-1 \le r \le +1$ 

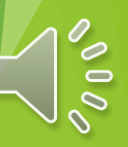

**قياس االرتباط** 

**والجدول التالي يوضح أنواع االرتباط واتجاه العالقة لكل نوع :**

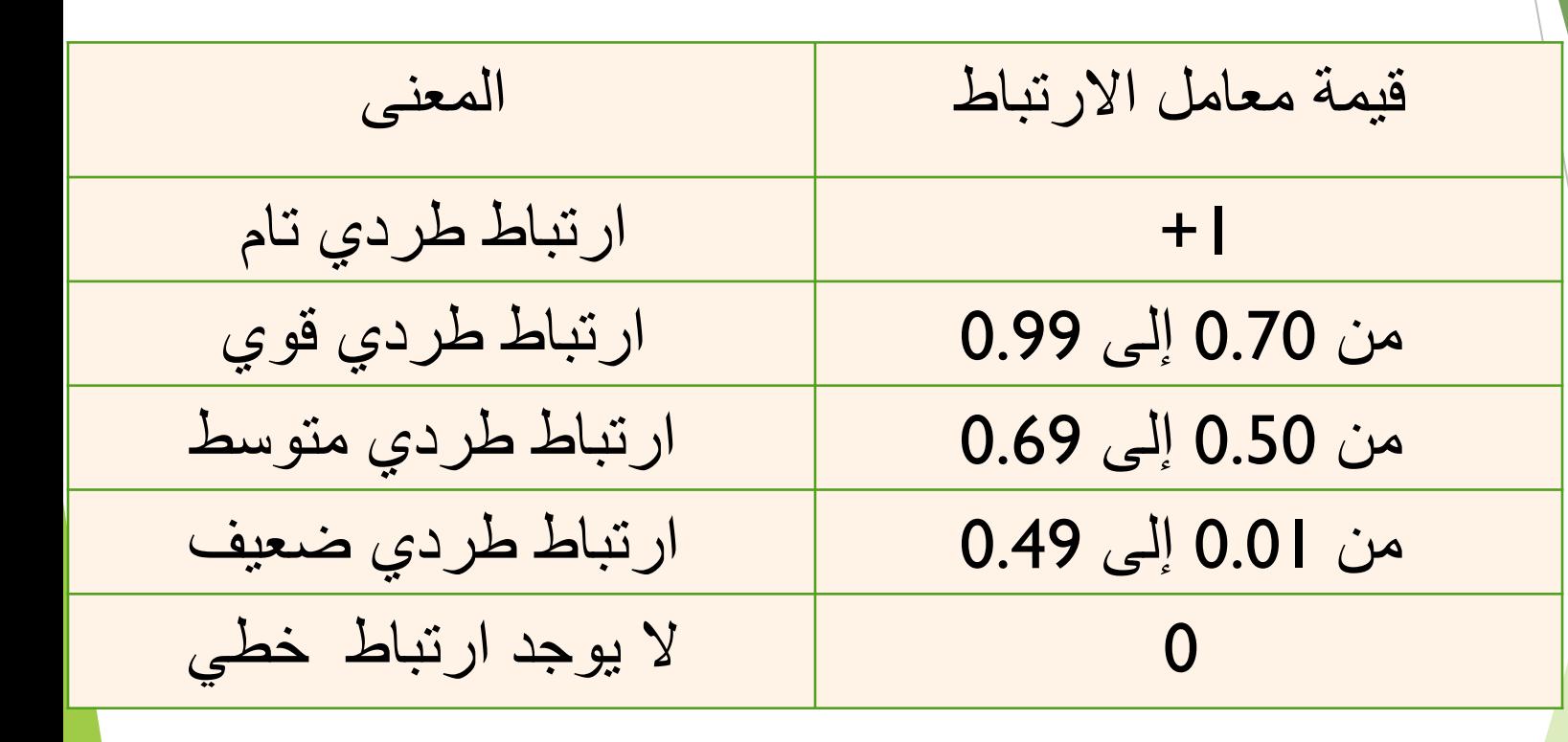

وما قيل عن االرتباط الطردي ينطبق على االرتباط العكسي ) مع وضع إشارة سالبة (

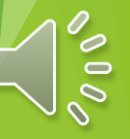

## -1 معامل بيرسون لالرتباط الخطي

 معامل بيرسون لالرتباط الخطي من أكثر معامالت الارتباط استخداماً خاصة في العلوم الإنسانية واالجتماعية.

 عند تطبيق معامل بيرسون لالرتباط يجب أن يكون كال المتغيرين)x,y )بيانات كمية.

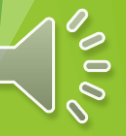

-1 معامل بيرسون لالرتباط الخطي

حساب معامل بيرسون لالرتباط الخطي : يمكن حساب معامل بيرسون بداللة القراءات لبيانات المتغيرين باستخدام الصيغة التالية: *y*, *x*

 $\sum x^2 - (\sum x)^2)(n \sum y^2 - (\sum x)^2)$  $\sum xy - (\sum x)(\sum$ − <sup>−</sup> *n* > *xy*−( > *x*)( > *y*)  $=\frac{1}{\sqrt{(n \sum x^2 - (\sum x)^2)(n \sum y^2 - (\sum y)^2)}}$ *n*  $\left\{ x, y, x \right\}$  *x*  $\left\{ y, x \right\}$  *x*  $\left\{ y, y \right\}$  *y*  $\left\{ y, y \right\}$ *rp*

 $\sum y^2$ 

*n* : مجموع حاصل ضرب *x*في *y*  $\sum x_i y_i$ *i* = 1 : مجموع قيم المتغير x *<sup>x</sup>* : مجموع قيم المتغير y *<sup>y</sup>* : مجموع مربعات قيم المتغير x  $\sum x^2$ : مجموع مربعات قيم المتغير y  $\delta$  0 0

حيث :

**مثال:**

**الحل :**

**ُسجلت ست قراءات تقريبية لحجم اإلنتاج وحجم صادرات النفط الخام بالمملكة العربية السعودية )بالمليار برميل( خالل عدة سنوات كما يلي:**

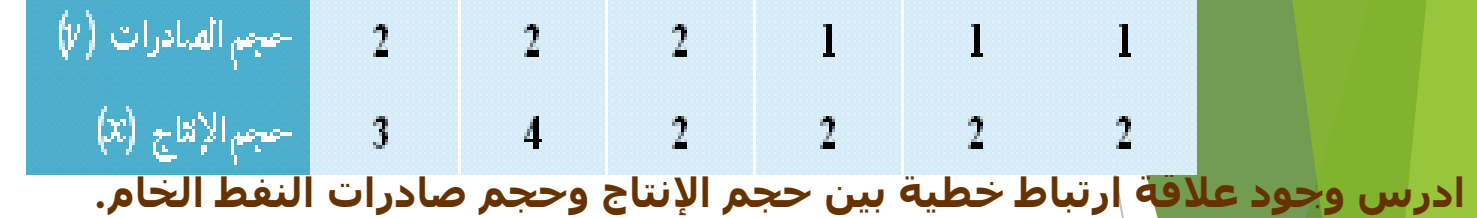

$$
r_p = \frac{n \sum xy - (\sum x)(\sum y)}{\sqrt{(n \sum x^2 - (\sum x)^2)(n \sum y^2 - (\sum y)^2)}}
$$

$$
r_p = \frac{6(24) - (15)(9)}{\sqrt{((6 \times 41) - 15^2)((6 \times 15) - 9^2)}} =
$$
  

$$
\frac{144 - 135}{\sqrt{(246 - 225)(90 - 81)}} = \frac{9}{\sqrt{189}} = \frac{9}{13.75} = 0.65
$$

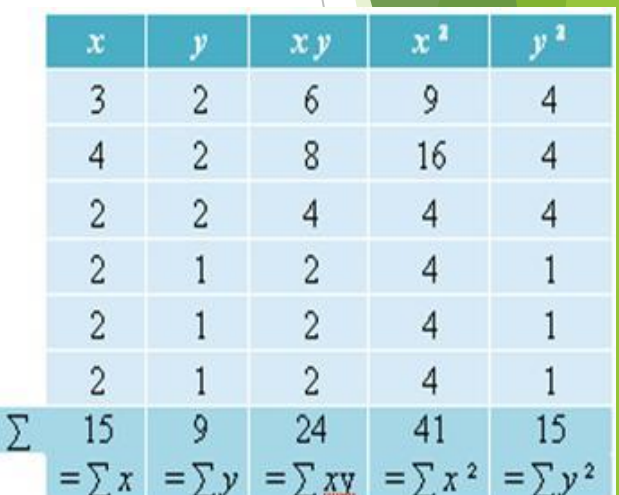

**عالقة طردية متوسطة.**

**من المالحظ أن عالقة االرتباط الخطي بين حجم اإلنتاج وحجم صادرات النفط الخام**

## **2 - معامل سبيرمان الرتباط الرتب**

**نستخدم معامل سيبرمان الرتباط الرتب**

**)coefficient Correlation Rank )إذا كان المتغيرين كليهماوصفي ترتيبي أو كليهما متغير كمي.**

**طريقة حساب معامل سبيرمان الرتباط الرتب :**

- *R<sup>x</sup>* **وأن المتغير** *Y* **له الرتب إذا فرضنا أن المتغير** *X* **له الرتب**  *Ry* **. وبفرض أن** *d* **ترمز لفرق الرتبتين، بمعنى** 
	- **يعطى بالصيغة التالية: ُ . فإن معامل سبيرمان الرتباط الرتب** *<sup>x</sup> y*  $d = R$   $-R$

$$
r_s = 1 - \frac{6\sum d^2}{n(n^2 - 1)}
$$

**حيث** *n* **هي عدد األزواج المرتبة .**

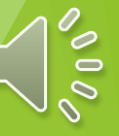

 $\blacktriangleright$ 

**مثال :**

**الحل:**

 $\delta$  0  $\delta$ 

 **لدراسة عالقة ارتباط تقديرات الطالب في مادة اإلحصاء وتقديراتهم في مادة الرياضيات، اخترنا خمس طالب وكانت تقديراتهم كما يلي :** تقديرات الإحصاء (x)  $\rm F$ A  $\mathcal{C}$ D تقديرات الرياضيات (y)  $\mathbb D$ C  $\mathbf B$  $\rm F$ A

**هل توجد عالقة ارتباط؟ ما نوعها ومدى قوتها؟**

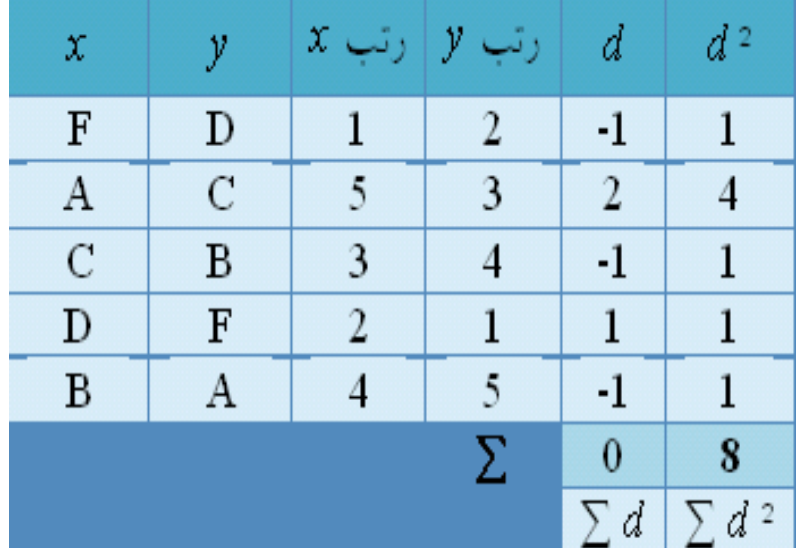

$$
r_s = 1 - \frac{6\sum d^2}{n(n^2 - 1)} = 1 - \frac{(6)(8)}{5(25 - 1)} = 1 - \frac{48}{120} = 1 - 0.4 = 0.6
$$

نلاحظ وجود علاقة ارتباط <u>طردية متوسطة</u> بين تقديرات الطلاب في مادة الإحصاء وتقدي<mark>راته</mark> في مادة الرياضيات.